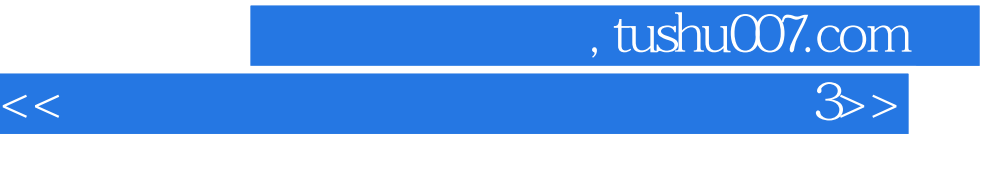

I

 $<<$  3  $>>$ 

- 13 ISBN 9787115269843
- 10 ISBN 711526984X

出版时间:2012-2

页数:337

PDF

更多资源请访问:http://www.tushu007.com

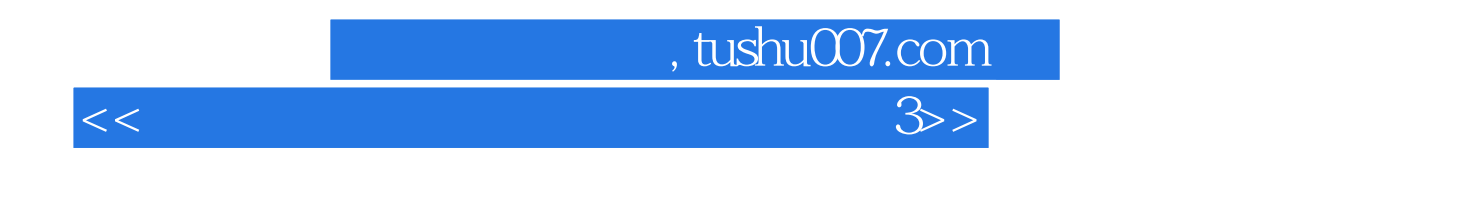

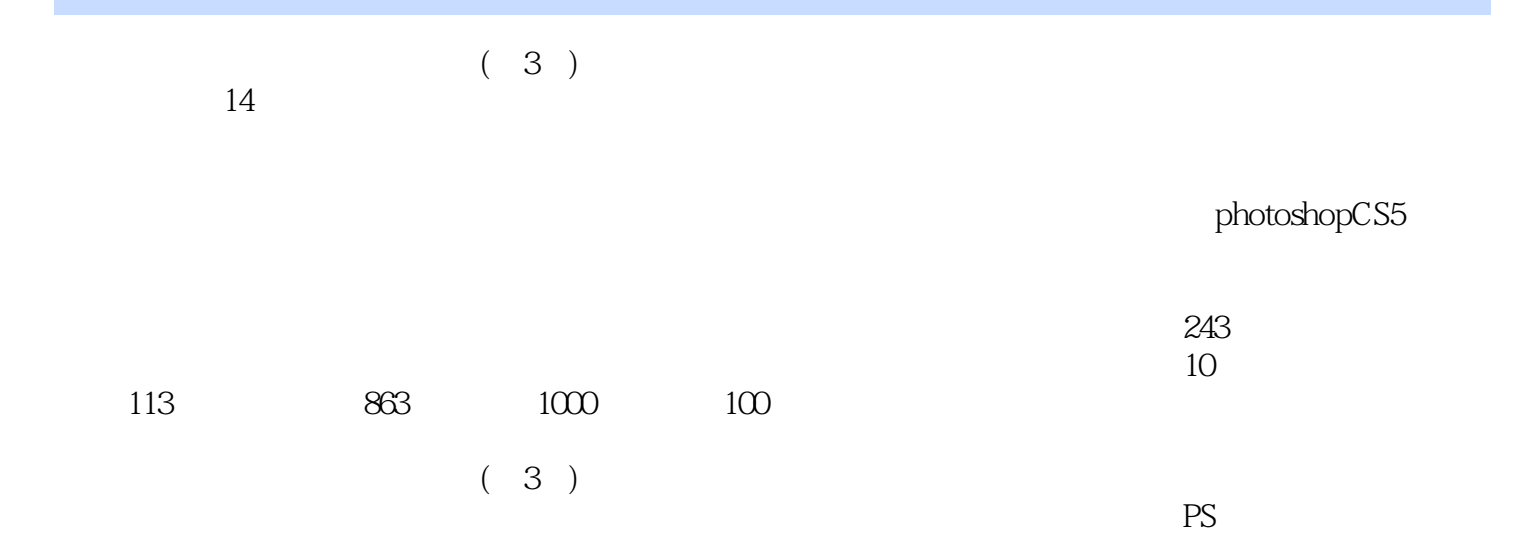

 $<<$   $3>>$ 

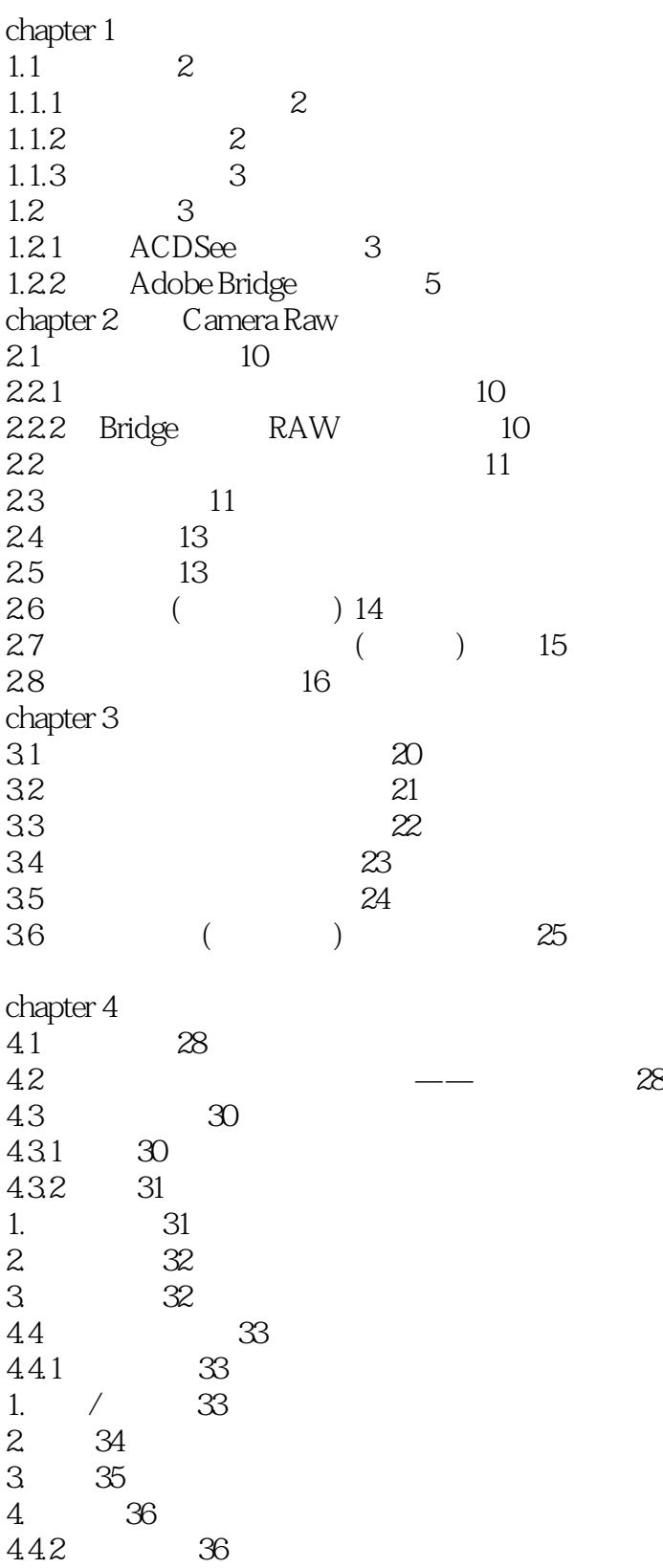

1. 36

第一图书网, tushu007.com

第一图书网, tushu007.com

 $<<$   $3>>$ 

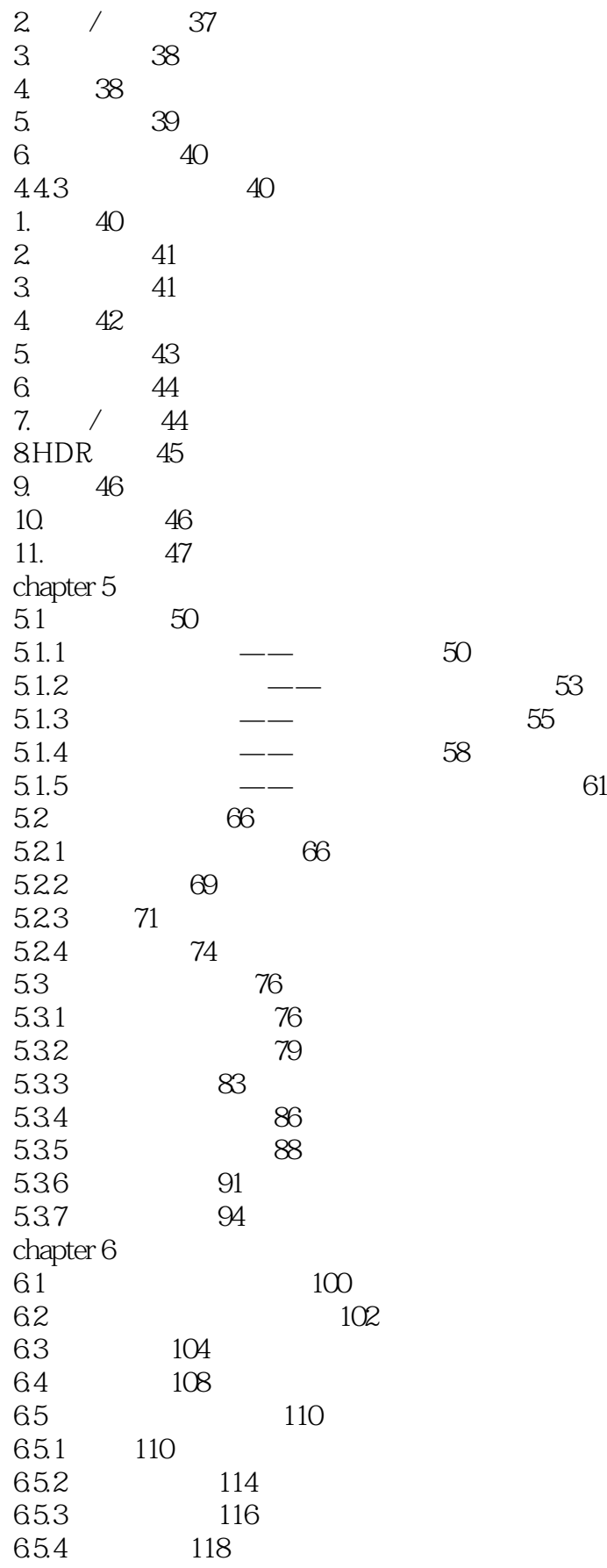

第一图书网, tushu007.com

## $<<$   $3>>$

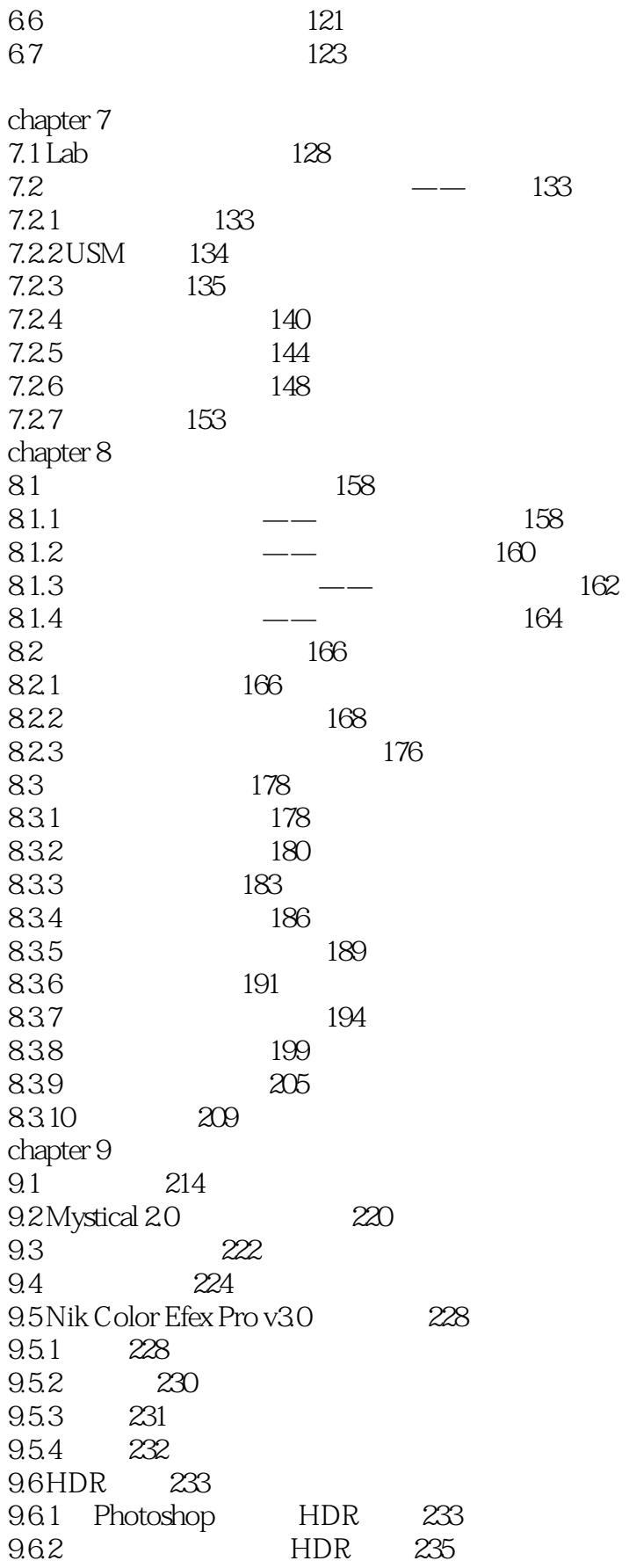

第一图书网, tushu007.com

 $<<$   $3>>$ 

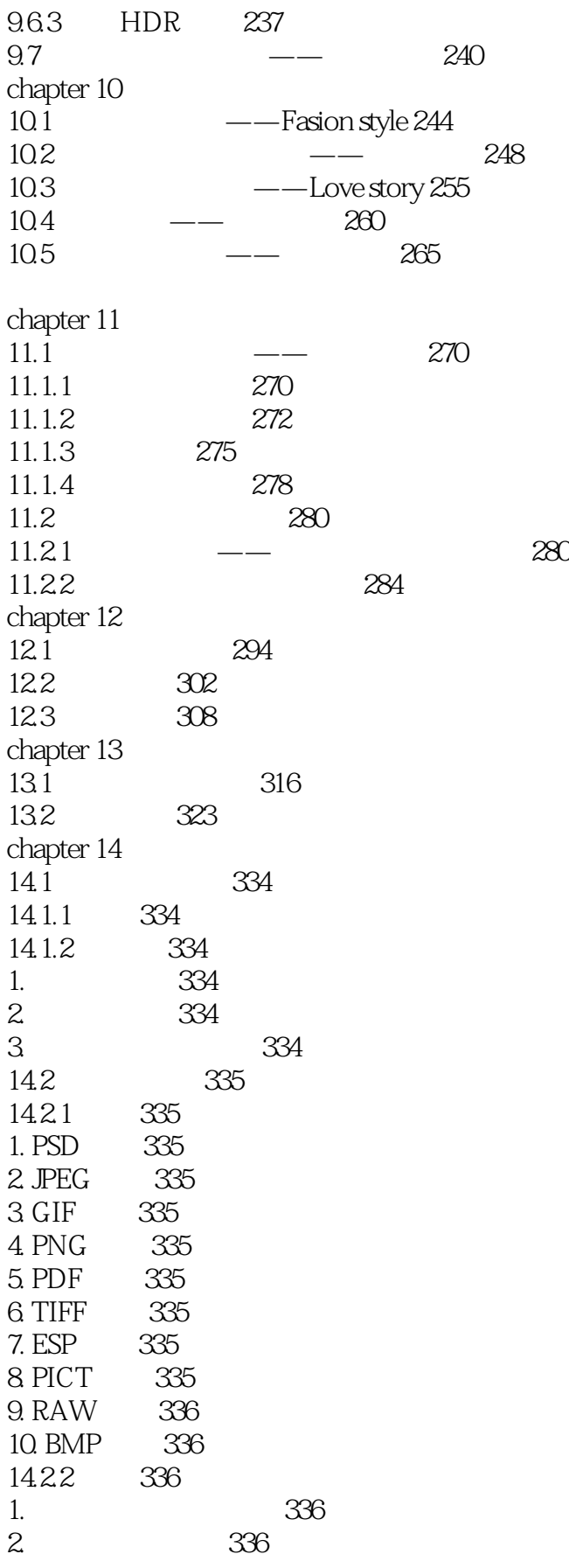

第一图书网, tushu007.com  $<<$   $3>>$ 

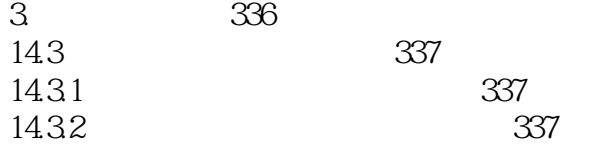

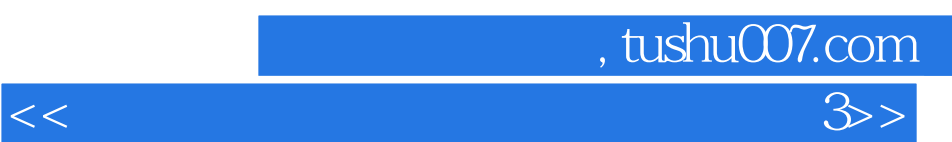

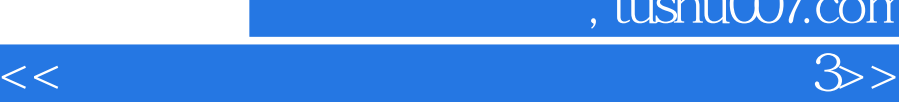

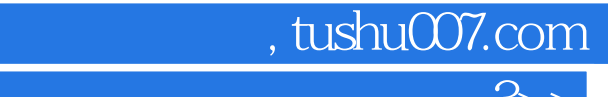

 $\frac{a}{\sqrt{a}}$ , which is not consider the set of  $\frac{a}{\sqrt{a}}$  , which is not consider the set of  $\frac{a}{\sqrt{a}}$ 

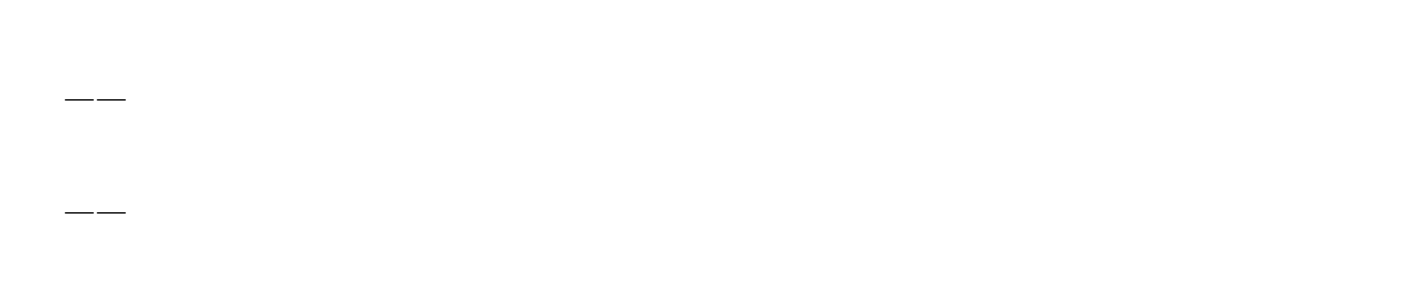

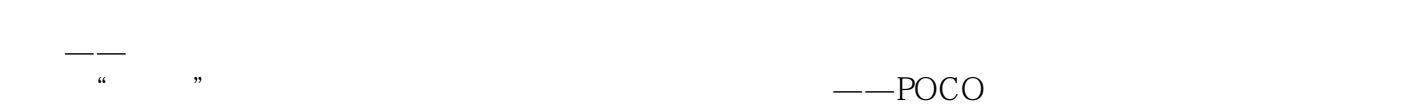

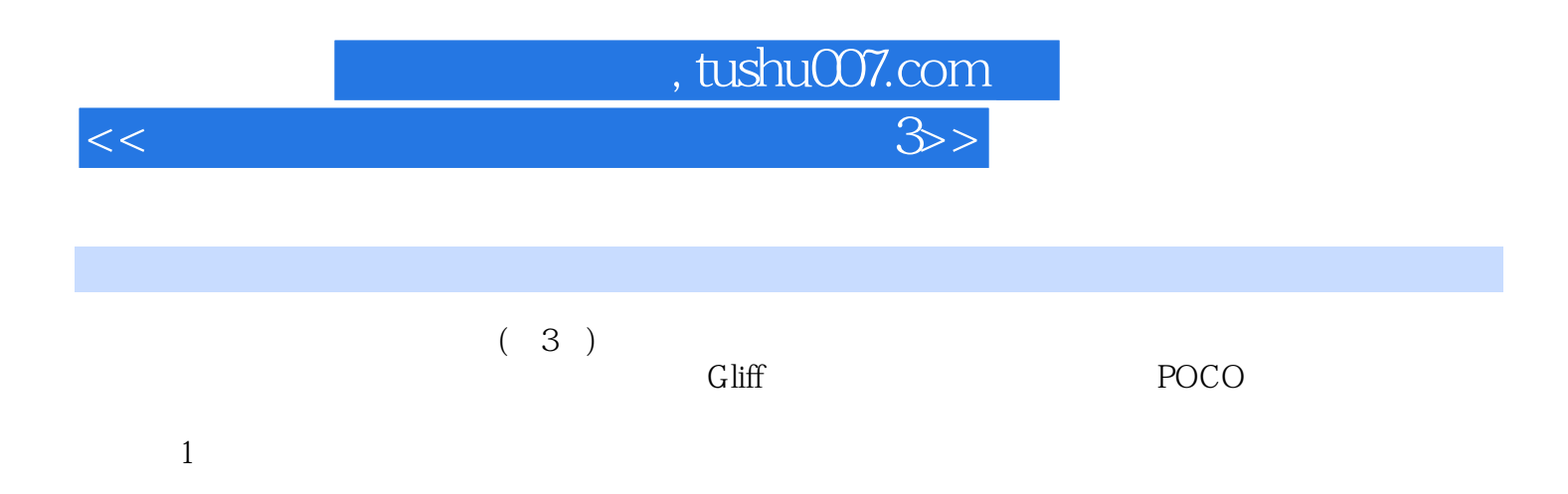

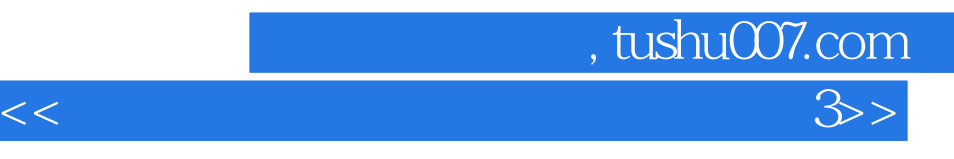

本站所提供下载的PDF图书仅提供预览和简介,请支持正版图书。

更多资源请访问:http://www.tushu007.com